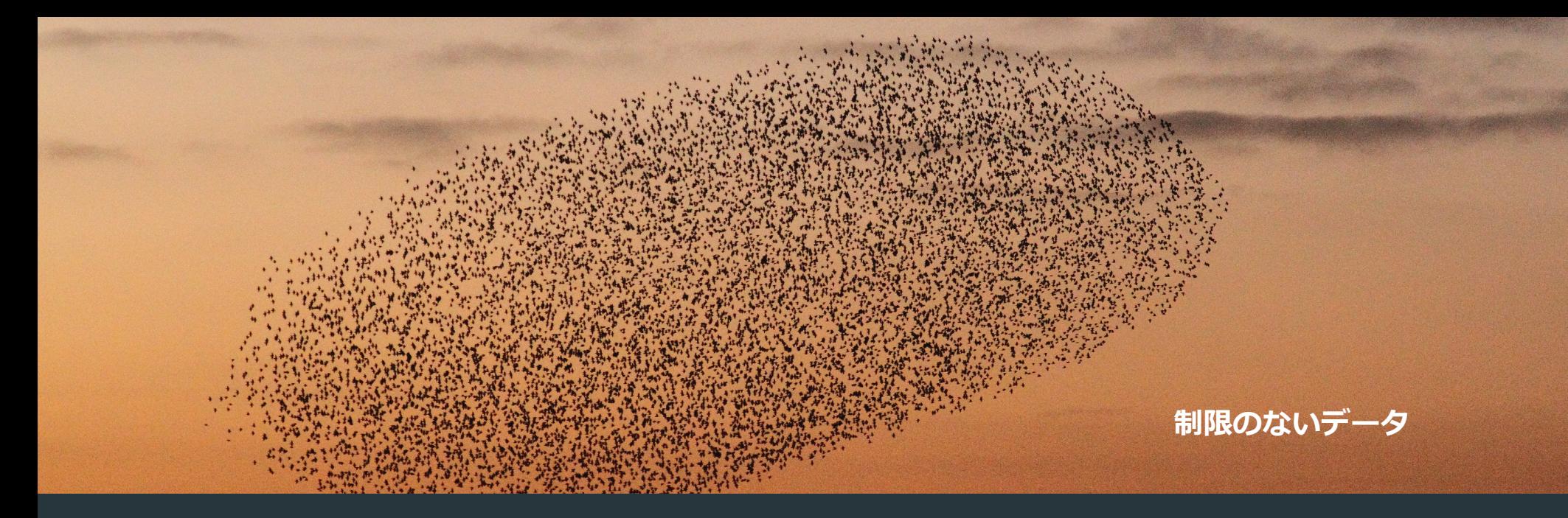

## Apache Spark と Delta Lake のオリジナルクリエータによるガイド

# 開発者が Delta Lake と Apache Spark™ を学ぶための 8 つステップ

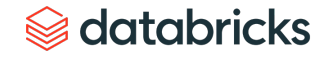

## Apache Spark と Delta Lake のオリジナルクリエイターによる

## 開発者が Delta Lake で Apache Spark™ を学ぶための 8 つのステップ

© Databricks 2020. All rights reserved.Apache、Apache Spark、Spark、および Spark のロゴは、[Apache Software Foundation](https://www.apache.org/) の商標です。 Copyright © 2020 Delta Lake, a Series of LF Projects, LLC. ウェブサイトの利用規約、商標ポリシー、その他のプロジェクトポリシーについては、 [https://lfprojects.org](https://lfprojects.org/) を参照してください。

[Databricks](http://databricks.com/) Inc.

160 Spear Street, 13th Floor San Francisco, CA 94105 [お問い合わせ](https://databricks.com/jp/company/contact)

#### Databricks について

Databricks のミッションは、データサイエンス、エンジニアリング、ビジネスを統合することで、顧客のイノベーションを 加速させることです。Apache Spark™ を開発したチームによって設立された Databricks は、データサイエンスチームがデー タエンジニアリングやビジネスラインと連携してデータ製品を構築するための統合アナリティクスプラットフォームを提供 しています。ユーザーは、ETL やインタラクティブな探索から本番までの分析ワークフローを作成することで、Databricks を利用して、より迅速な Time-to-Value を実現することができます。また、完全に管理されたスケーラブルで安全なクラウ ドインフラストラクチャを提供することで、運用の複雑さと総所有コストを削減し、ユーザーがデータに集中できるように しています。Andreessen Horowitz とNEAがベンチャー支援する Databricksは、CapitalOne、Salesforce、Viacom、Amgen、 Shell、HP などのグローバルな顧客基盤を有しています。詳細は <http://www.databricks.com/> をご覧ください。

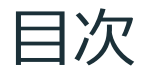

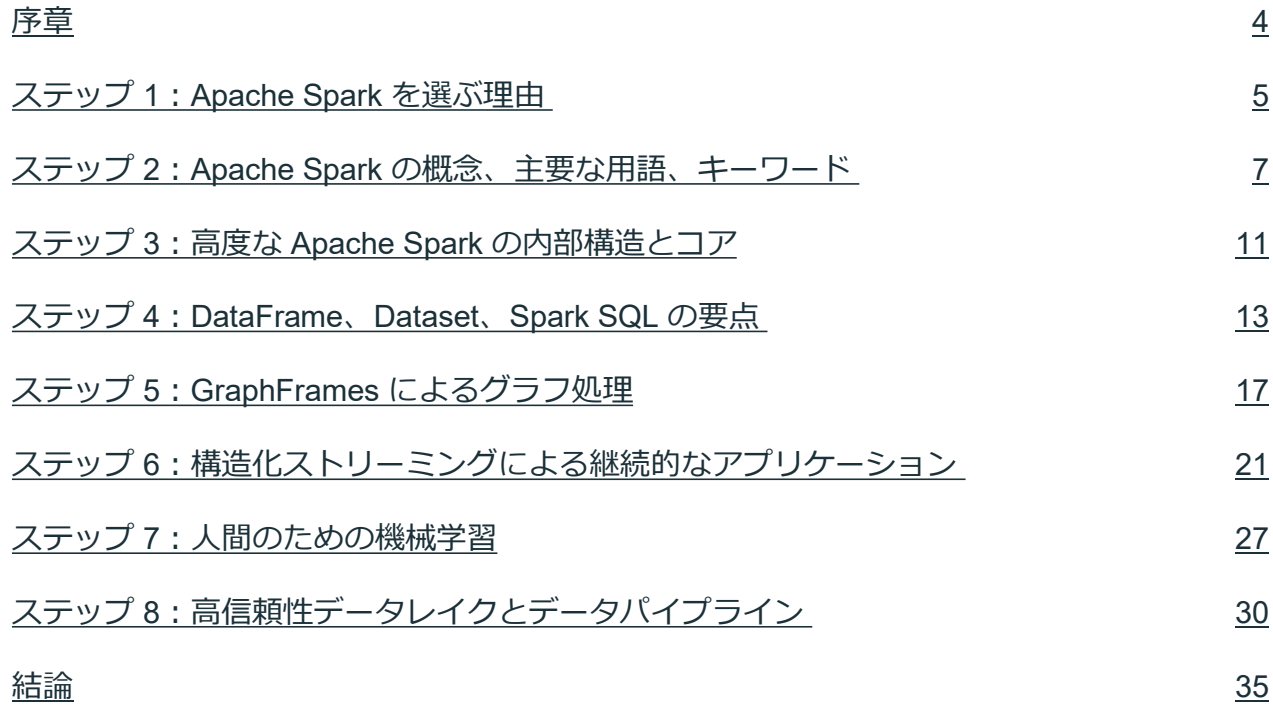

<span id="page-3-0"></span>序章

設立以来、Databricks のミッションは、データとアナリティクスを統合す ることで、ビッグデータをシンプルにし、誰もがアクセスできるようにす ることです。そして、その使命から逸脱したことはありません。ここ数年、 開発者のコミュニティが Spark をどのように使用しているのか、また、組 織がどのように Spark を使用して洗練されたアプリケーションを構築して いるのかを学びました。

この電子書籍では、KDnuggetsで公開されたコンセプトを拡張、拡張、 キュレーションしています。さらに、Delta Lake と Apache Spark 2.x に特 化した技術的なブログや関連資産を、Spark の生みの親である Matei Zaharia 氏、Chief Architect の Reynold Xin 氏、Spark SQL と Structured Streaming のリードアーキテクトである Michael Armbrust 氏、Spark MLlib と SparkR の推進者の一人である Joseph Bradley 氏、Structured Streaming のリード開発者である Tathagata Das 氏など、Spark の主要な貢献者や Spark PMC のメンバーが執筆し、紹介しています。

Delta Lakeは、AWS S3、Azure Data Lake Storage、HDFS などの既存の データレイクファイルストレージの上に置かれるオープンソースのスト レージレイヤーです。Delta Lake は、データレイクに信頼性、パフォーマ ンス、ライフサイクル管理をもたらします。不完全なデータのインジェス ト、コンプライアンスのためのデータ削除の困難さ、変更データの取り込 みのためのデータ修正の問題はもうありません。安全で拡張性の高いクラ ウドサービスを利用することで、高品質のデータをデータレイクに取り込 む速度と、チームがそのデータを活用する速度を加速させることができま す。Linux Foundation がサポートするオープンソースプロジェクトである Delta Lake は、互換性のある任意のリーダーでデータを読み取ることがで き、Apache Spark と互換性があります。

この本は、開発者が Delta Lake と Apache Spark をより深いレベルで理解 するためのステップを紹介しています。Delta Lake と Apache Spark を使い 始めたばかりの方でも、すでに開発経験のある方でも、Delta Lake と Apache Spark の利点を使いこなすための知識を身につけることができます。

ジュールズ・S・ダムジ(Jules S. Damji) Apache Spark コミュニティエバンジェリスト

# <span id="page-4-0"></span>ステップ 1: Apache Spark を選ぶ理由

## Apache Spark を選ぶ理由

まず、[Apache Spark](http://spark.apache.org/) は、スピード、使いやすさ、高度な分析のために開発 され[た最もアクティブなオープンソースの](https://github.com/apache/spark/graphs/contributors)データ処理エンジンで、250 以 上の組織から 1000 人以上のコントリビューターが参加しており、開発者や 採用者、ユーザーのコミュニティも拡大しています。第二に、分散データ 処理のために設計された汎用高速計算エンジンとして、Scala、Java、 Python、R などの一般的なプログラミング言語で統一された API を介して アクセス可能なライブラリとして Spark コンポーネントで構成された統一 エンジンを介して複数のワークロードをサポートしています。

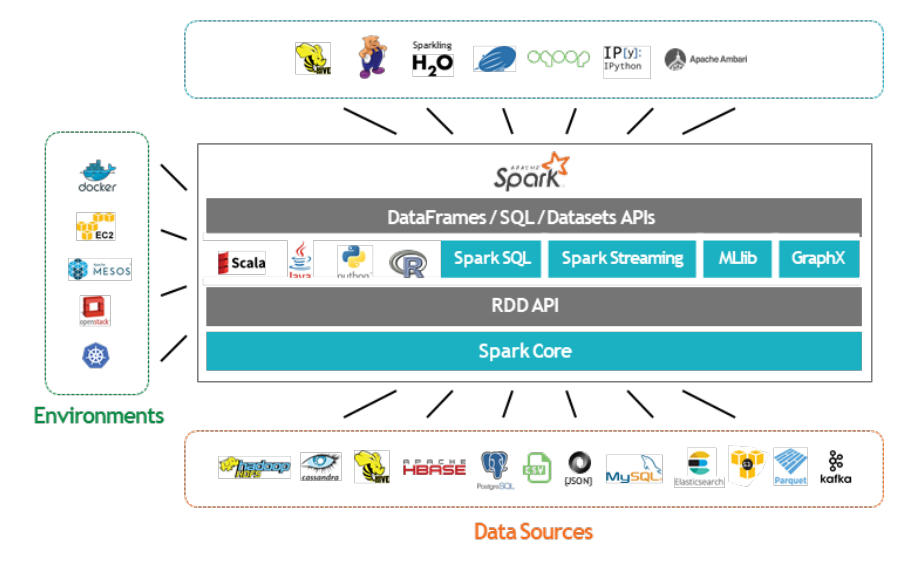

#### **Applications**

この[統合されたコンピュートエンジン](http://cacm.acm.org/magazines/2016/11/209116-apache-spark/fulltext)により、従来の ETL、ストリーミン グ ETL、インタラクティブクエリ、アドホッククエリ(Spark SQL)、高 度なアナリティクス(機械学習)、グラフ処理(GraphX/GraphFrames)、 ストリーミング (Structured Streaming) など、多様なワークロードに理想 的な環境を Spark は提供しています。

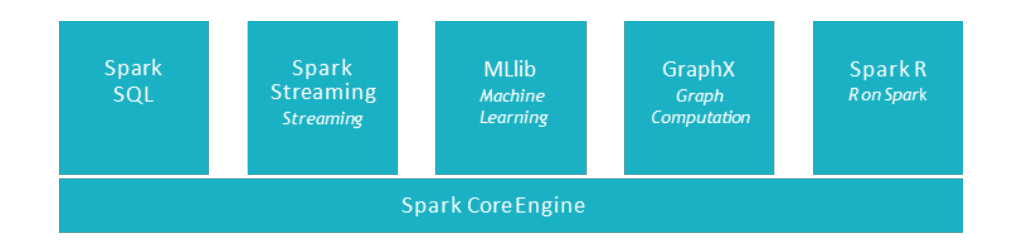

その後のステップでは、開発者の視点から、これらのコンポーネントのい くつかを紹介しますが、まず、キーコンセプトとキー用語を捉えてみま しょう。

# <span id="page-6-0"></span>ステップ 2: Apache Spark の概念、主要な用語、 キーワード

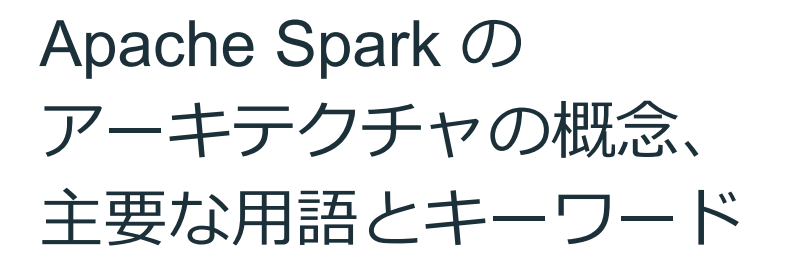

2016 年 6 月に KDnuggetsが、「Apache Spark Key Terms Explained」とい う記事を公開していますが、これはここで紹介するにふさわしいものです。 この記事で参照されている以下の Spark のアーキテクチャ用語を、この概 念的な語彙に追加してください。

### Spark クラスタ

Spark がインストールされているパブリッククラウドやプライベートデー タセンターのオンプレミスにあるマシンやノードの集合体。これらのマシ ンの中には、Spark ワーカー、Spark マスター(スタンドアロンモードでは クラスタマネージャ)、少なくとも 1 つの Spark Driver が含まれます。

### Spark マスター

その名が示すように、Spark Master JVM は Standalone デプロイモードで はクラスタマネージャとして動作し、Spark ワーカーはクォーラムの一部 として登録します。デプロイモードに応じて、リソースマネージャとして 動作し、どこで何人の Executor を起動するか、クラスタ内のどの Spark Worker を起動するかを決定します。

## Spark ワーカー

Spark マスターからの指示を受けると、Spark ワーカー JVM は Spark ドラ イバに代わってワーカー上の Executor を起動します。タスク単位に分解さ れた Spark アプリケーションは、各ワーカーの Executor 上で実行されます。 つまり、ワーカーの仕事は、マスターに代わって Executor を起動すること だけです。

### Spark Executor

Spark Executor は、Spark がタスクを実行するために割り当てられたコア 数とメモリを持つ JVM コンテナです。各ワーカーノードは、設定可能なコ ア数(またはスレッド数)の Spark Executor を起動します。Executor は Spark タスクを実行するだけでなく、全てのデータパーティションをメモ リに保存したり、キャッシュしたりします。

## Spark ドライバ

クラスタ内の全てのワーカーがどこにいるかの情報を Spark Master から取 得すると、ドライバプログラムは各ワーカーの Executor に Spark タスクを 配布します。ドライバはまた、各 Executor のタスクから計算された結果を 受け取ります。

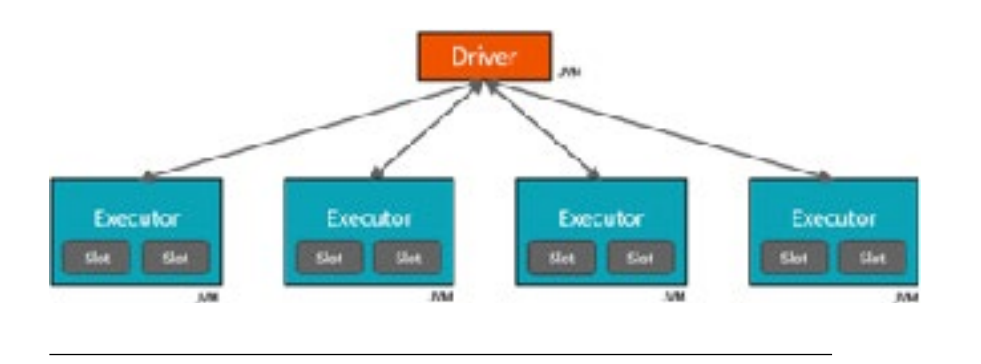

**SparkSession vs.** SparkContext Worker Node SparkSessions Subsumes · SparkContext · SQLContext · HiveContext Driver Program · StreamingContext · SparkConf SparkContext **Cluster Manager** Worker Node Executor Cache Task Task

図1 Spark クラスタ ファイン この相互作用 このことには このことには このことには こうしょう マンポーネントとの相互作用

### Spark SessionとSpark Context

図2 に示すように、SparkContext は Spark の全機能にアクセスするための 導管であり、JVM には1つの SparkContext しか存在しません。Sparkドラ イバプログラムは、これを使用してクラスタマネージャに接続し、通信を 行い、Spark ジョブを投入します。これにより、Spark の設定パラメータを プログラムで調整することができます。また、SparkContext を介して、ド ライバは SQLContext、HiveContext、StreamingContext などの他のコンテ キストをインスタンス化して Spark をプログラムすることができます。

しかし、Apache Spark 2.0 では、[SparkSession](https://spark.apache.org/docs/latest/api/scala/index.html#org.apache.spark.sql.SparkSession) は単一のエントリーポイン トから Spark の全ての機能にアクセスできるようになりました。

DataFrame や Dataset、Catalogue、Spark Configuration などの Spark の機 能へのアクセスがより簡単になるだけでなく、データを操作するためのコ ンテキストをサブセット化しています。

「[Apache Spark 2.0](https://databricks.com/blog/2016/08/15/how-to-use-sparksession-in-apache-spark-2-0.html)で SparkSessions を使う方法」というブログ記事で詳 しく説明されており、[付属のノート](http://dbricks.co/sswksh1)には SparkSession プログラミングイン [ターフェイスの使い方の例が記載されています。](http://cdn2.hubspot.net/hubfs/438089/notebooks/spark2.0/SparkSessionZipsExample.html)

### Spark Deployment Modes Cheat Sheet

Spark は4つ[のクラスタデプロイモードを](http://spark.apache.org/docs/latest/cluster-overview.html#cluster-manager-types)サポートしており、それぞれの モードで Spark のコンポーネントを Spark クラスタ内で動作させる場所に 特徴があります。全てのモードの中で、1つのホスト上で動作するローカル モードは、学習や実験が最も簡単です。

初心者や中級者の開発者であれば、この精巧なマトリックスをすぐに知る 必要はありません。ここにあるのは参考のためであり、リンクは追加情報 を提供しています。さらに、ステップ 3 では、デバップスの観点から Spark アーキテクチャのあらゆる側面を深く掘り下げています。

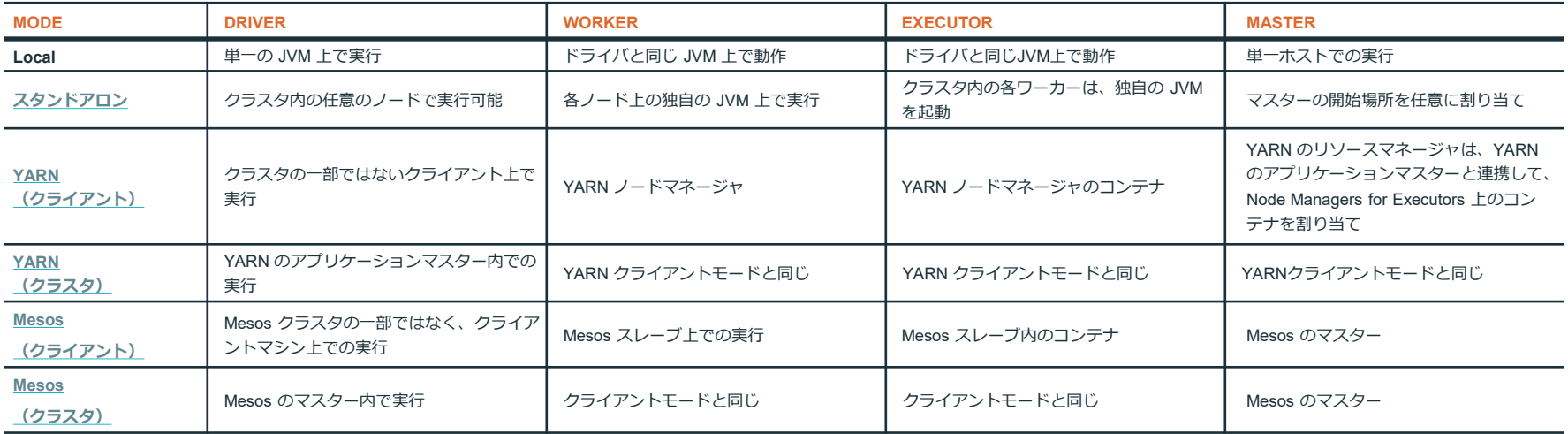

表1. デプロイモードと各 Spark コンポーネントの実行場所を示したチートシート

## Spark のアプリ、ジョブ、ステージ、タスク

Spark アプリケーションの解剖学は通常 Spark の操作で構成されます。 Spark の RDD、[DataFrame](https://databricks.com/blog/2016/07/14/a-tale-of-three-apache-spark-apis-rdds-dataframes-and-datasets.html)、Dataset の API を使ってデータセットを変換 したり、アクションを実行したりします。例えば、Spark アプリで [DataFrame](http://spark.apache.org/docs/latest/sql-programming-guide.html#datasets-and-dataframes) や Dataset に対して collect() や take() などのアクションを実行 すると、ジョブが作成されます。ジョブは単一または複数のステージに分 解され、ステージはさらに個々のタスクに分割されます。多くの場合、複 数のタスクが同じエグゼキュータ上で並列に実行され、それぞれがメモリ 上で分割されたデータセットの単位を処理します。

[このビデオで](https://youtu.be/7ooZ4S7Ay6Y?t=12038)は、Sameer Farooqui 氏がそれぞれのステージについて詳し く説明しています。 彼は、Spark のジョブがどのようにして複数のステー ジに分解され、その後にタスクが追加され、Spark ワーカー上の実行者に 分配されるかを説明しています。

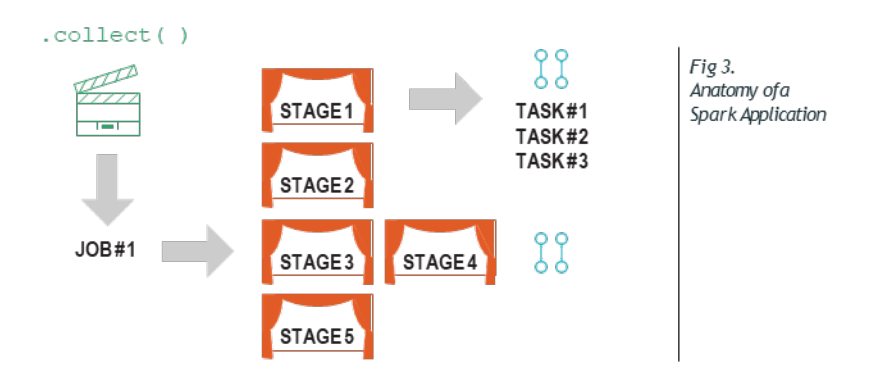

# <span id="page-10-0"></span>ステップ 3: 高度な Apache Spark の 内部構造とコア

## 高度な Apache Spark 内部構造と Spark コア

Spark の全てのコンポーネントがどのように相互作用するかを理解し、 Spark のプログラミングに習熟するためには、Spark のコアアーキテクチャ を詳しく理解することが必要です。ステップ 2 で定義された重要な用語や 概念を説明します。Spark Summit [のトレーニングビデオ](https://www.youtube.com/watch?v=7ooZ4S7Ay6Y)では、Spark の核 心に触れることができます。

#### **コアアーキテクチャ以外にも、以下のようなことを学びます。**

- データをどのように分割し、変換し、 Spark クラスタ内の Spark ワー カーノード間で「Shuffle」と呼ばれるネットワーク転送中に転送するか
- 仕事がどのようにステージやタスクに分解されているか
- ステージが有向非周期グラフ(DAG)としてどのように構築されている か
- タスクがどのようにして分散実行のためにスケジュールされるか

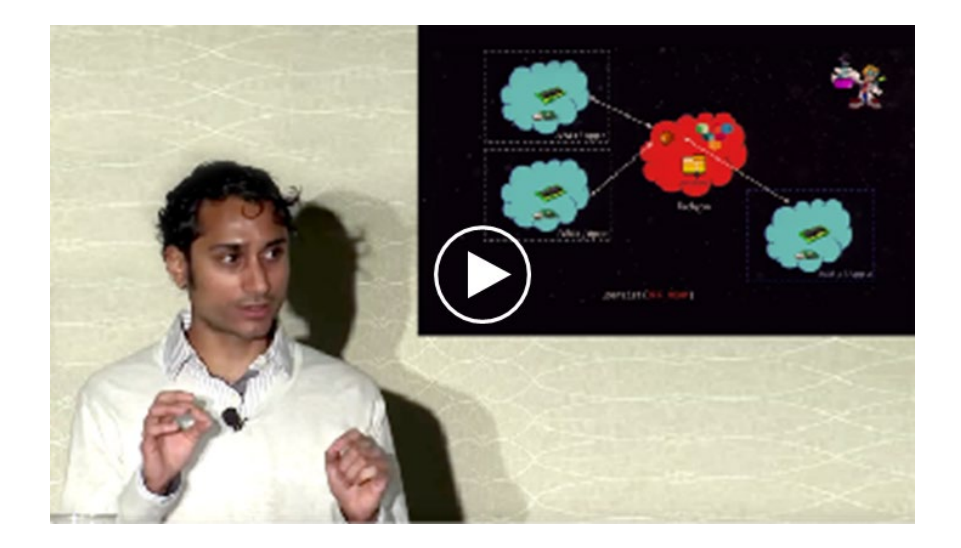

# <span id="page-12-0"></span>ステップ 4. DataFrame、データセット、 Spark SQL の要点

## DataFrame、データセット、 Spark SQL の要点

ステップ2と3では、リンク先のビデオをご覧になった方は、RDD (Resilient Distributed Dataset)について知っているかもしれませんが、 RDD は Spark のデータ抽象化の中心的な概念であり、DataFrame や Dataset を含む他の高レベルのデータ抽象化や API の基盤となるものです。

Apache Spark 2.0 では、RDD と Spark SQL エンジンに基づいて構築され た DataFrame と Dataset が、高レベルで構造化された分散データの抽象化 の中核を形成しています。これらがマージされ、Spark のライブラリやコ ンポーネント間で統一された API を提供しています。

**データセットとDataFrame**

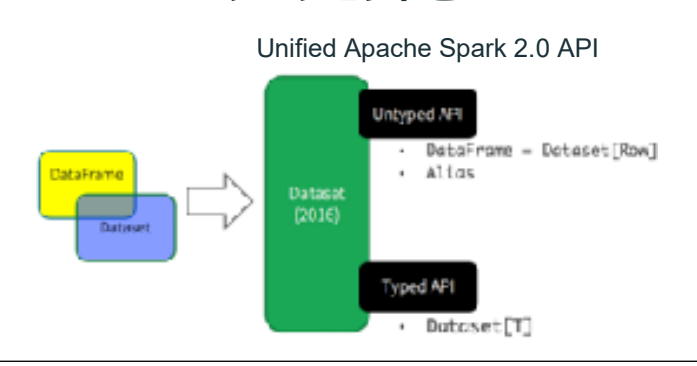

図3 Apache Spark にまたがる統一された API

DataFrame は Spark ではデータカラムと呼ばれ、データをどのように整理 するかの構造やスキーマを定義します。この構成によって、データの処理、 計算の表現、クエリの発行方法が決まります。例えば、データは 4 つの RDD パーティションに分散されていて、各パーティションに は、"Time"、"Site"、"Req" という 3 つの名前付きカラムがあります。この ように、名前付きカラムでデータにアクセスするための自然で直感的な方 法を提供します。

#### **DataFrame の構造**

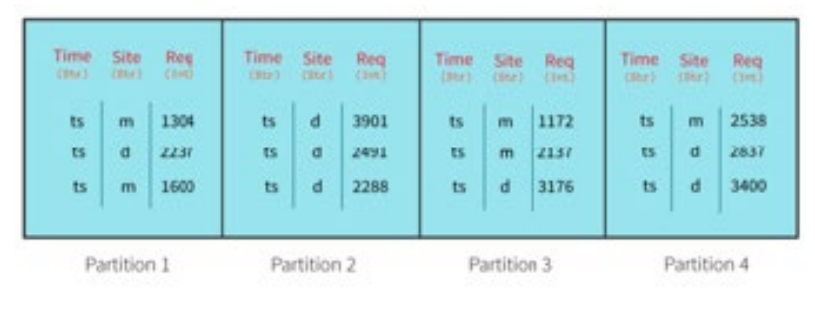

図4 カラムに名前を付けたDataFrameのサンプル

一方、データセットは、厳密なコンパイル時の型の安全性を提供するため にさらに一歩進んで、ランタイムではなくコンパイル時に特定のタイプの エラーが検出されます。

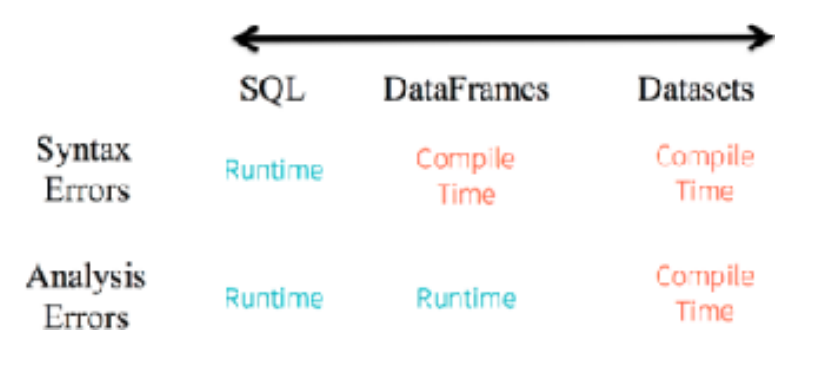

データの構造やデータの種類によって、Spark は計算をどのように表現す るか、どのような型付きカラムや型付き名前のフィールドにアクセスする か、どのようなドメイン固有の操作を使用するかを理解することができま す。構造化されたデータや型付きデータをデータセットとして解析するこ とで、Spark は Spark 2.0 の Catalyst [オプティマイザー](https://databricks.com/blog/2015/04/13/deep-dive-into-spark-sqls-catalyst-optimizer.html)を使ってコードを最 適化し、[Project Tungsten](https://databricks.com/blog/2015/04/28/project-tungsten-bringing-spark-closer-to-bare-metal.html) を使って効率の良いバイトコードを生成します。

DataFrame とDataset は、高レベルのドメイン固有の言語 API を備えてお り、filter、sum、count、avg、min、max などの高レベルの演算子を使用し てコードを表現することができます。Spark SQL、Python、Java、Scala、 R Dataset/Dataframe API で計算を表現する場合でも、図6 に示すように、 全ての実行計画が同じ Catalyst 最適化を受けているため、生成されるコー ドは同じです。

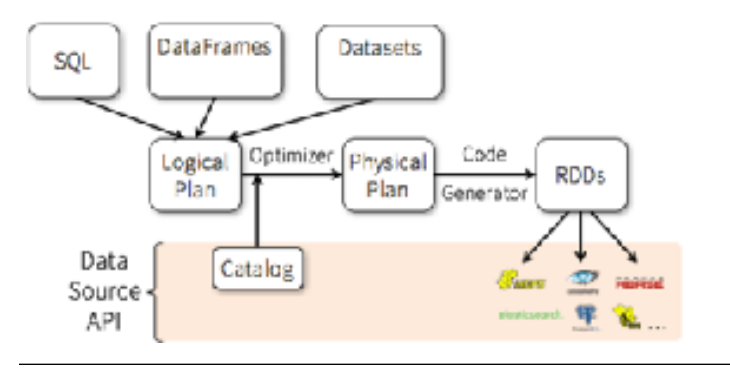

—<br>| 図6 DataFrameとデータセットで検出されたエラータイプのスペクトル 図6 DataFrame, Dataset, SQLでの高レベルの計算で実行されるジャーニー

例えば、Scala でのこの高レベルのドメイン固有のコードや、SQL での同 等のリレーショナルクエリは、同じコードを生成します。Person という名 前の Dataset Scala オブジェクトと SQL テーブル "person" を考えてみま しょう。

- // a dataset object Person with field names fname, lname, age, weight
- // access using object notation
- val seniorDS = peopleDS.filter( $p = \geq p \cdot a$ ge > 55)
- // a dataframe with structure with named columns fname, lname, age, weight
- // access using col name notation
- val seniorDF = peopleDF.where(peopleDF("age") > 55)
- // equivalent Spark SQL code
- val seniorDF = spark.sql("SELECT age from person where age  $> 35"$ )

なぜ Spark でデータを構造化することが重要なのか、DataFrame、Dataset、 Spark SQL が効率的な Spark のプログラミング方法を提供しているのかを 紹介しています。この [Spark Summit](https://www.youtube.com/embed/1a4pgYzeFwE) では、Spark PMC でありコミッター でもある Michael Armbrust 氏が Spark の構造化の動機とメリットを語って います。

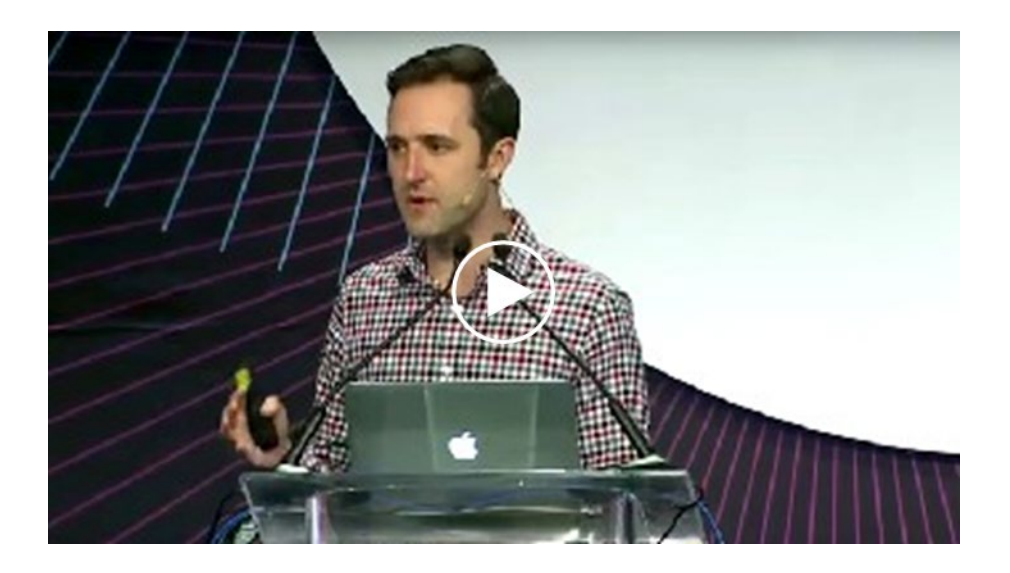

また、これらの技術資産では、DataFrame や Dataset、JSONファイルのよ うな構造化データの処理や Spark SQL クエリの発行にどのように使用する かについても説明しています。

- 1. Apache Spark [のデータセット入門](https://databricks.com/blog/2016/01/04/introducing-apache-spark-datasets.html)
- 2. 3 つの API: RDD、[DataFrame](https://databricks.com/blog/2016/07/14/a-tale-of-three-apache-spark-apis-rdds-dataframes-and-datasets.html)、Dataset
- 3. [データセットと](https://databricks-prod-cloudfront.cloud.databricks.com/public/4027ec902e239c93eaaa8714f173bcfc/8599738367597028/1499152197856461/3601578643761083/latest.html) DataFrame ノートブック

# <span id="page-16-0"></span>ステップ 5. GraphFrames によるグラフ処理

## GraphFrames による グラフ処理

Spark には [GraphX](http://spark.apache.org/graphx/) という名前の汎用 RDD ベースのグラフ処理ライブラリ があり、分散コンピューティングに最適化され、グラフアルゴリズムをサ ポートしていますが、いくつかの課題があります。Java や Python の AP I がなく、低レベルの RDD API をベースにしている。このような制約がある ため、[Project Tungsten](https://databricks.com/blog/2015/04/28/project-tungsten-bringing-spark-closer-to-bare-metal.html) や [Catalyst Optimizer](https://databricks.com/blog/2015/04/13/deep-dive-into-spark-sqls-catalyst-optimizer.html) を通じて Dataframe で導入さ れた最近のパフォーマンスや最適化を利用することができません。

対照的に、DataFrame ベースの [GraphFrames](http://graphframes.github.io/user-guide.html) は、これらの制約に対応し ています。GraphX と似たようなライブラリを提供しますが、Java、Scala、 Python の高レベルで表現力のある宣言的な API、Dataframe API を使った 強力な SQL のようなクエリの発行機能、グラフの保存と読み込み、 Apache Spark 2.0 のパフォーマンスとクエリの最適化を利用しています。 さらに、GraphXとの統合も可能です。つまり、GraphFrame をシームレス に同等の GraphX 表現に変換することができます。

都市と空港の簡単な例を考えてみよう。図7 のダイヤグラムでは、都市の空 港コードを表すために、全ての頂点は DataFrame の行として、全ての辺は DataFrame の行として、それぞれの名前付きの列と型付きの列として表す ことができます。

これらの頂点と辺の DataFrame をまとめて GraphFrame とします。

グラフ

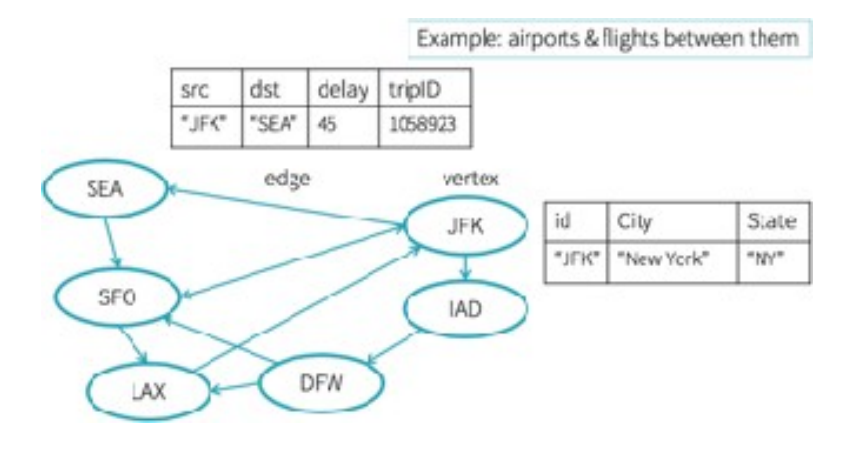

図7 GraphFrame で表現された都市のグラフ

#### この上の絵をプログラムで表現するとしたら、次のように書きます。

// create a Vertices DataFrame val vertices = spark.createDataFrame(List(("JFK", "New York", "NY"))).toDF("id", "city", "state") // create a Edges DataFrame val edges = spark.createDataFrame(List(("JFK", "SEA", 45, 1058923))).toDF("src", "dst", "delay", "tripID") // create a GraphFrame and use its APIs val airportGF = GraphFrame(vertices, edges) // filter all vertices from the GraphFrame with delays greater an 30 mins val delayDF = airportGF.edges.filter("delay >  $30"$ ) // Using PageRank algorithm, determine the Airport ranking of importance val pageRanksGF = airportGF.pageRank.resetProbability(0.15).maxIter(5).run() display(pageRanksGF.vertices.orderBy(desc("pagerank")))

GraphFrames では、3 種類の強力なクエリを表現することができます。1つ 目は、どのようなトリップに大きな遅延が発生する可能性が高いかといっ た、頂点やエッジに対する単純な SQL 型のクエリです。第二に、グラフ型 のクエリ、例えば、何個の頂点に何個のエッジが入ってきて、何個のエッ ジが出てくるのかを表現することができます。最後に、頂点と辺の構造的 なパターンやパスを提供し、グラフのデータセットからそれらのパターン を見つけることで、モチーフクエリを表現します。

さらに、GraphFrames は GraphX でサポートされている全てのグラフアル ゴリズムを簡単にサポートしています。例えば、PageRank を使って重要 な頂点を見つけたり、ソースからデスティネーションへの最短パスを決定 したり、BFS(Breadth First Search)を実行したりすることができます。 また、社会的なつながりを探るために、強くつながっている頂点を決定す ることもできます。

GraphFrames の Web セミナーでは、Spark Committer の Joseph Bradley 氏が、GraphFrames を使ったグラフ処理について、その動機や使いやすさ、 DataFrame ベースの API の利点などを紹介しています。また、Web セミ ナーの一部であるノートブックのデモを通して、GraphFrames を使用して、 前述のクエリやアルゴリズムのタイプを簡単に発行できることを学ぶこと ができます。

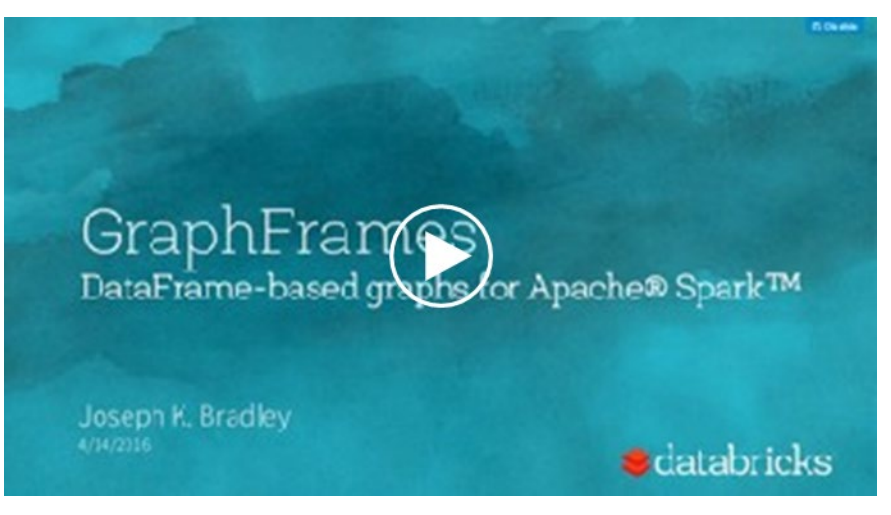

上記の Web セミナーを補完するために、以下の 2 つのブログとノートを用 意し、DataFrame ベースの GraphFrames の入門編と実践編を紹介してい ます。

- 1. [GraphFrames](https://databricks.com/blog/2016/03/03/introducing-graphframes.html) の紹介
- 2. Apache Spark のための GraphFrames [を用いたオンタイムフライトパ](https://databricks.com/blog/2016/03/16/on-time-flight-performance-with-graphframes-for-apache-spark.html) フォーマンス

Apache Spark 2.0 以降、Machine Learning MLlib や Streaming を含む多く の Spark コンポーネントでは、パフォーマンスの向上、使いやすさ、抽象 度の高さ、構造などの理由から、同等の Dataframe API を採用する傾向が 強まっています。必要に応じて、GraphX の代わりに GraphFrames を使用 することもできます。以下に GraphX と GraphFrames の比較を簡単にまと めてみました。

最後に、GraphFrames の高速化が続いていますが、Ankur Dave 氏による Spark Summit [の講演では具体的な最適化が示されています。](https://spark-summit.org/east-2016/events/graphframes-graph-queries-in-spark-sql/)Spark 2.0 に 対応した [GraphFrames](https://spark-packages.org/package/graphframes/graphframes) パッケージの新バージョンが Spark パッケージと して提供されています。

## GraphFrames と GraphX の比較

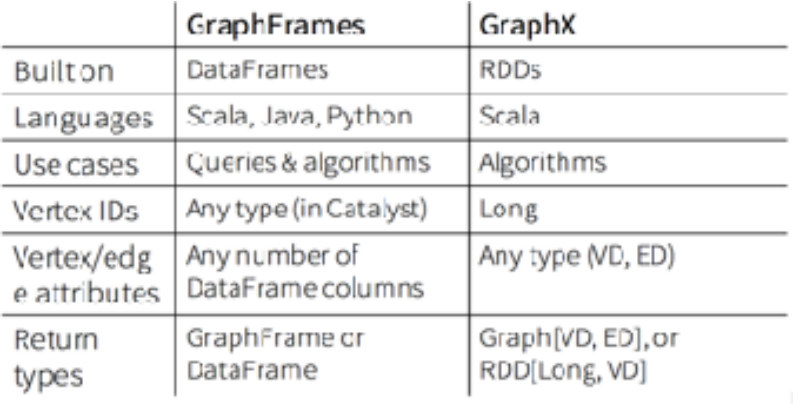

図8 比較チートシート

# <span id="page-20-0"></span>ステップ 6. 構造化ストリーミングによる 継続的なアプリケーション

## 構造化ストリーミングによる 継続的なアプリケーション

Spark の短い歴史のほとんどの間、Spark のストリーミングは、ストリーミ ングアプリケーションの記述を簡単にするために進化し続けてきました。 今日、開発者が必要としているのは、ストリーム内の要素を変換するため の単なるストリーミングプログラミングモデルだけではありません。その 代わりに、リアルタイムでデータに連続的に反応するエンドツーエンドア プリケーションをサポートするストリーミングモデルが必要です。私たち はこれを、リアルタイムでデータに反応する[継続的なアプリケーションと](https://databricks.com/blog/2016/07/28/continuous-applications-evolving-streaming-in-apache-spark-2-0.html) 呼んでいます。

継続的なアプリケーションには多くの側面があります。例えば、バッチ データとリアルタイムデータの両方との対話、ストリーミング ETL の実行、 バッチとストリームからのダッシュボードへのデータ提供、静的データ セットとリアルタイムデータを組み合わせたオンライン機械学習の実行な どがあります。現在、このようなファセットは、単一のアプリケーション ではなく、別々のアプリケーションで処理されています。

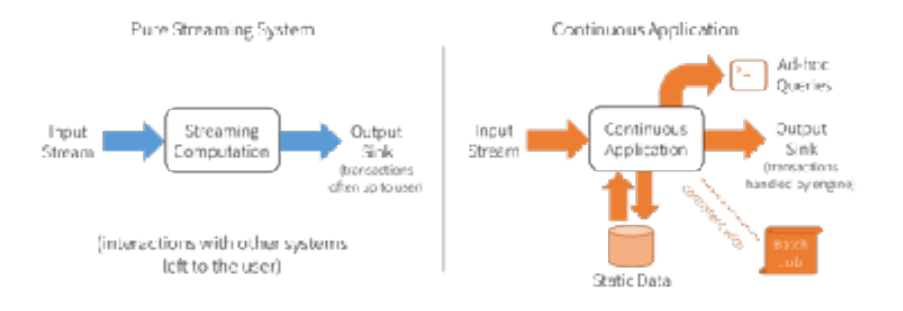

この資料は機械翻訳システムで翻訳したものです。 22

Apache Spark 2.0 は、継続的なアプリケーションを構築するための新しい 高レベル API である [Structured Streaming](https://databricks.com/blog/2016/07/28/structured-streaming-in-apache-spark.html) の基礎を築いた。

[Apache Spark 2.1](https://databricks.com/blog/2016/12/29/introducing-apache-spark-2-1.html) は[データソース](https://spark.apache.org/docs/latest/structured-streaming-programming-guide.html#data-sources)[とデータシンク](https://spark.apache.org/docs/latest/structured-streaming-programming-guide.html#output-sinks)のサポートを拡張し、イ ベントタイム処理の透かしやチェックポイントなど[のストリーミング操作](https://spark.apache.org/docs/latest/structured-streaming-programming-guide.html#operations-on-streaming-dataframesdatasets) を強化しました。

## ストリームがストリームではない場合

構造化ストリーミングの中心となるのは、データのストリームをストリー ムとしてではなく、束縛されていないテーブルとして扱うという考え方で す。ストリームから新しいデータが到着すると、Dataframe の新しい行が 結合されていないテーブルに追加されます。

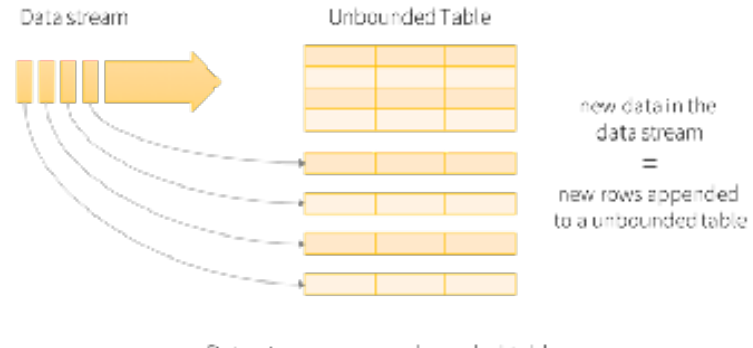

Data stream as an unbounded table.

図9 従来のストリーミング対構造化ストリーミング ねんちょう アンクランス こうしゃ アンクランド ロール 図10 DataFrame の束縛されないテーブルとしてのストリーム

そして、静的なテーブルの場合と同じように、束縛されていないテーブル に対して計算を実行したり、SQL タイプのクエリ操作を発行したりするこ とができます。このシナリオでは、開発者はストリーミング計算をバッチ 計算のように表現することができ、データがストリームに到着すると Spark が自動的にインクリメンタルに実行します。これは強力ですね!

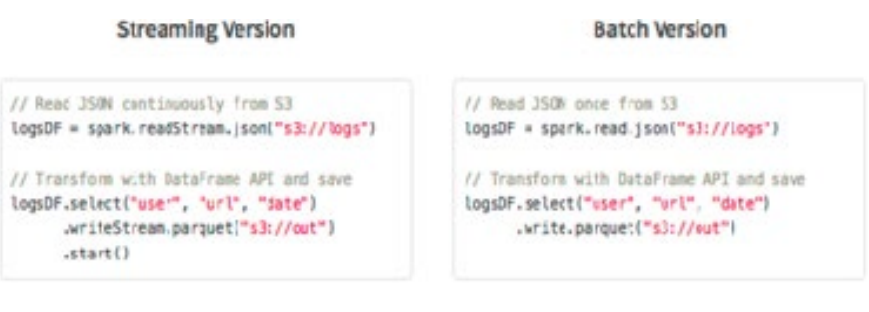

図11 ストリーミングとバッチの類似コード

[DataFrame/Dataset API](https://databricks.com/blog/2016/01/04/introducing-apache-spark-datasets.html) に基づいて、Structured Streaming API を使用する メリットは、図11 のコードにあるように、バッチ DataFrame に対する DataFrame/SQL ベースのクエリが、ストリーミングクエリに似ていること ですが、ちょっとした変更点があります。バッチ版では、静的にバインド されたログファイルを読み込みますが、ストリーミング版では、バインド されていないストリームを読み込みます。このコードは一見単純に見えま すが、複雑さは開発者には隠されており、フォールトトレランス、インク リメンタルクエリ実行、アイドエンプテンシー、正確な一度きりのセマン ティクスのエンドツーエンド保証、順序外のデータ、透かしイベントなど の負荷を、基礎となるモデルと実行エンジンが担っています。これら全て のオーケストレーションをカバーしているのが

Spark Summit での Tathagata Das 氏[のテクニカルトークで](https://www.youtube.com/watch?v=UQiuyov4J-4)説明されている。 さらに重要なのは、Structured Streaming を用いたストリーミング ETL が いかに従来の ETL を省略するかを実演することでケースを説明しているこ とです。

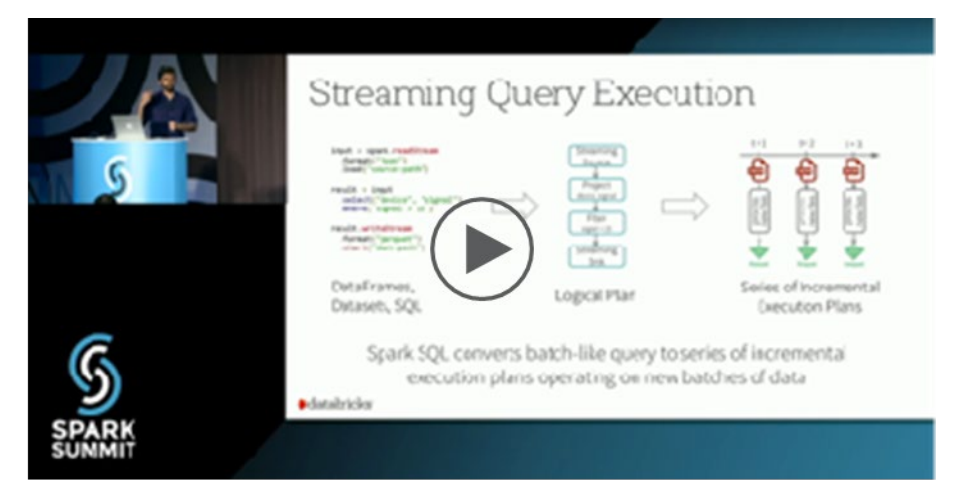

## データソース

Structure Streaming のデータソースは、データを生成したり、読み込んだ りできるエンティティを指します。Spark 2.x は 3 つのビルトインデータ ソースをサポートしています。

### **ファイルソース**

ディレクトリやファイルは、ローカル ドライブ、HDFS、または S3 バケッ ト上でデータ ストリームとして機能します。DataStreamReader インター フェイスを実装したこのソースは、avro、JSON、テキスト、CSV などの 一般的なデータ形式をサポートしています。それ以降

ソースはリリースごとに進化を続けており、追加のデータ形式やオプショ ンについては最新のドキュメントをチェックしてください。

#### **Apache Kafka ソース**

Apache Kafka 0.10.0 以降に準拠したこのソースでは、構造化ストリーミン グ API が Kafka の全てのセマンティクスに準拠して、サブスクライブされ たトピックからデータをポーリングしたり、読み込んだりすることができ ます。この Kafka [統合ガイド](http://spark.apache.org/docs/latest/structured-streaming-kafka-integration.html)では、構造化ストリーミング API とこのソー スの使用方法について詳しく説明しています。

#### **ネットワークソケットソース**

デバッグやテストに非常に便利なソースで、ソケット接続から UTF-8 テキ ストデータを読み取ることができます。このソースはテスト用にのみ使用 されるため、他の 2 つのソースのようにエンドツーエンドの耐障害性を保 証するものではありません。

簡単なコード例を見るには、「データ [ソースとシンク」](http://spark.apache.org/docs/latest/structured-streaming-programming-guide.html#data-sources)の「構造化された ストリーミング」ガイドのセクションを参照してください。

### データシンク

データシンクは、処理されたデータや変換されたデータを書き込める場所 です。Spark 2.1以降、3つの組み込みシンクがサポートされており、ユー ザー定義のシンクはforeachインターフェースを使って実装できます。

#### **ファイルシンク**

ファイルシンクは、名前が示すように、ローカルファイルシステム上の指 定されたディレクトリ内のディレクトリまたはファイルであり、HDFSまた はS3バケットは、処理または変換されたデータが着陸することができるリ ポジトリとして機能することができます。

#### **Foreach シンク**

アプリケーション開発者によって実装された ForeachWriter インタフェー [スを使用すると、処理されたデータや変換されたデータを任意の宛先に書](http://spark.apache.org/docs/latest/structured-streaming-programming-guide.html#using-foreach) き込むことができます。例えば、NoSQL や JDBC シンクへの書き込み、リ スニングソケットへの書き込み、外部サービスへの REST コールの呼び出 しなどが考えられます。開発者としては、open()、process()、close()の3つ のメソッドを実装します。

#### **コンソールシンク**

主にデバッグ目的で使用され、ストリーミングアプリケーションのトリ ガーが起動されるたびに、出力をコンソール/標準出力にダンプします。ド ライバ側でメモリ使用量が多いので、データ量が少ない場合のデバッグ目 的にのみ使用してください。

#### **メモリーシンク**

コンソールシンクと同様に、データがインメモリテーブルとして保存され るデバッグ目的にのみ機能します。可能であれば、このシンクはデータ量 が少ない場合にのみ使用してください。

### DataFrame と Dataset のストリーミング操作

DataFrame と Dataset 上での選択、投影、集約に関する操作のほとんどが Structured Streaming API [でサポートされていますが、サポートされていな](http://spark.apache.org/docs/latest/structured-streaming-programming-guide.html#unsupported-operations) いものはいくつかあります。

例えば、デバイスデータのストリームを DataFrame に読み込んだ後、これ らの操作を実行するシンプルな Python コードは以下のようになります。

devicesDF = ... # streaming DataFrame with IOT device data with schema { device: string, type: string, signal: double, time: DateType } # Select the devices which have signal more than 10 devicesDF.select("device").where("signal > 10") # Running count of the number of updates for each device type devicesDF.groupBy("type").count()

イベント時間の集計とウォーターマーク

DStreams にはなかった重要な操作が Structured Streaming で利用できるよ うになりました。時間軸上でのウィンドウ処理では、データレコードがシ ステムに受信された時刻ではなく、そのデータレコード内でイベントが発 生した時刻でデータを処理することができます。ウィンドウ処理は、 groupBy 操作と同様に分類されるため、groupBy 操作と同様にウィンドウ [処理を実行できます。このことを説明するガイドの短い抜粋を以下に示し](http://spark.apache.org/docs/latest/structured-streaming-programming-guide.html#window-operations-on-event-time) ます。

```
import spark.implicits._
val words = \ldots // streaming DataFrame of schema { timestamp:
Timestamp, word: String }
// Group the data by window and word and compute the count of each group 
val deviceCounts = devices.groupBy( window($"timestamp", "10 minutes", 
"5 minutes"), $"type"
).count()
```
特にストリーミングデータとそれに伴う遅延は、データが常に連続して到 着するとは限らないため、順序外れや遅延のデータを処理する機能は重要 な機能です。データレコードの到着が遅すぎたり、順番が狂っていたり、 ある時間のしきい値を超えて蓄積され続けていたりするとどうなるので しょうか?

透かしとは、データのイベント時間が無用とみなされる処理時間間隔に マークを付けたり、しきい値を指定したりすることができるスキームのこ とです。さらに、破棄することも可能である。ストリーミングエンジンは、 そのしきい値や間隔内の遅延データだけを効率的かつ効果的に保持するこ とができます。構造化ストリーミング API の仕組みや表現方法については、 プログラミングガイドの[透かしのセクション](http://spark.apache.org/docs/latest/structured-streaming-programming-guide.html#handling-late-data-and-watermarking)を参照してください。この短 いスニペット API の呼び出しと同じくらい簡単です。

```
val deviceCounts = devices
    .withWatermark("timestamp", "15 minutes")
    .groupBy(window($"timestamp", "10 minutes", "5 minutes"),
        $"type")
    .count()
```
## <span id="page-25-0"></span>次のステップ

[構造化ストリーミングについて深く学んだ後は、](https://spark.apache.org/docs/latest/structured-streaming-programming-guide.html)Structure Streaming Programming Model を読んでみてください。開発者やユーザーは、これら の複雑さを心配する必要はありません。基礎となるストリーミングエンジ ンは、フォールトトレランス、エンドツーエンドの信頼性、および正しさ の保証の責任を負います。

Spark のコミッターである Tathagata Das 氏から直接 Structured Streaming について学び[、付属のノートブックを](http://cdn2.hubspot.net/hubfs/438089/notebooks/spark2.0/Structured%20Streaming%20using%20Scala%20DataFrames%20API.html)使用した Structured Streaming 継続 的アプリケーションのハンズオン体験ができます。

追加のワークショップノートでは、Structured Streaming API を使用して IoT [デバイスのストリーミングデータを処理す](http://dbricks.co/sswksh4)る方法を説明します。

Apache Spark 2.0 の Structured Streaming API: ストリーミングのための新 しい高レベル API

同様に、Structured Streaming Programming Guide では、サポートされて いるシンクとソースの使用方法を簡単な例で紹介しています。

[構造化ストリーミングプログラミングガイド](https://spark.apache.org/docs/latest/structured-streaming-programming-guide.html)

## <span id="page-26-0"></span>ステップ 7. 人間のための機械学習

人間のための機械学習

人間のレベルでは、機械学習とは、統計的学習技術とアルゴリズムを大規 模なデータセットに適用してパターンを特定し、これらのパターンから確 率的な予測を行うことです。モデルの簡略化された見方は、数学的な関数 f(x) です。大規模なデータセットを入力として、関数 f(x) を繰り返しデータ セットに適用して、予測を伴う出力を生成します。モデル関数は、例えば、 線形回帰や決定木などの様々な機械学習アルゴリズムのいずれかです。

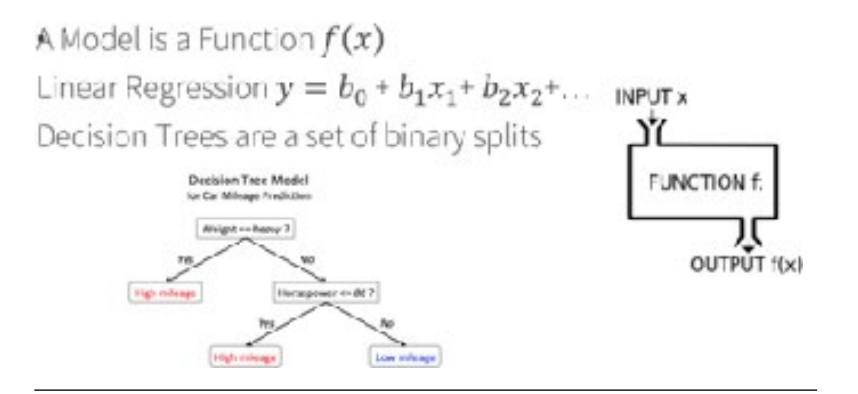

図12 数理関数としてのモデル

Apache Spark のコアコンポーネントライブラリである MLlib は、ロジス ティック回帰から k-means、クラスタリングまで、多数の教師あり・教師 なし学習アルゴリズムを提供しており、これらの数理モデルを構築するこ とができます。

## キーワードと機械学習アルゴリズム

[機械学習の入門的な重要用語については、](http://www.kdnuggets.com/2016/05/machine-learning-key-terms-explained.html)Matthew Mayo の Machine Learning Key Terms, Explained が、次のページにある Databricks の Web [セミナーで説明されたいくつかの概念を理解するための貴重な参考文献と](http://go.databricks.com/spark-mllib-from-quick-start-to-scikit-learn) [なっています。また、こちらのリンク先には、機械学習アルゴリズムに関](https://docs.databricks.com/spark/latest/mllib/index.html) するドキュメントと一緒に、機械学習を支える概念を、Databricks ノート ブックのコード例とともに紹介しているハンズオン入門ガイドがあります。

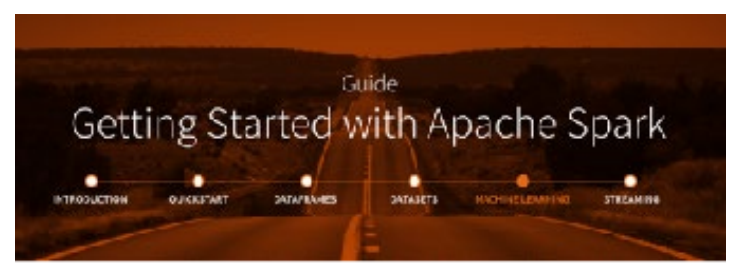

## 機械学習のパイプライン

Apache Spark の [DataFrame](http://spark.apache.org/mllib/) ベースの MLlib は、モデルとユーティリティ [としてアルゴリズムのセットを提供し、データサイエンティストが機械学](https://databricks.com/blog/2015/01/07/ml-pipelines-a-new-high-level-api-for-mllib.html) [習パイプラインを簡単に構築できるようにします。](http://scikit-learn.org/)scikit-learn プロジェク トから借用した MLlib [パイプライン](http://spark.apache.org/docs/latest/ml-pipeline.html)は、開発者が複数のアルゴリズムを 1 つのパイプラインやワークフローにまとめることを可能にします。

通常、機械学習アルゴリズムの実行には、前処理、特徴抽出、モデル フィッティング、検証の段階を含む一連のタスクを実行します。Spark 2.0 では、このパイプラインは Spark がサポートしている言語に依存せずに保 持され、再ロードすることができます(下記のブログリンクを参照)。

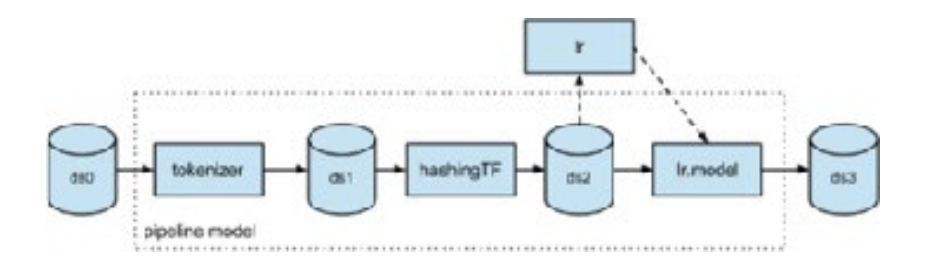

図13 機械学習のパイプライン

[Apache Spark MLlib](http://go.databricks.com/spark-mllib-from-quick-start-to-scikit-learn) の Web セミナーでは、機械学習、Spark MLlib、Spark の機械学習のユースケースの概要、Python、pandas、scikit-learn、R など の一般的なデータサイエンスツールが MLlib とどのように統合されている かを説明します。

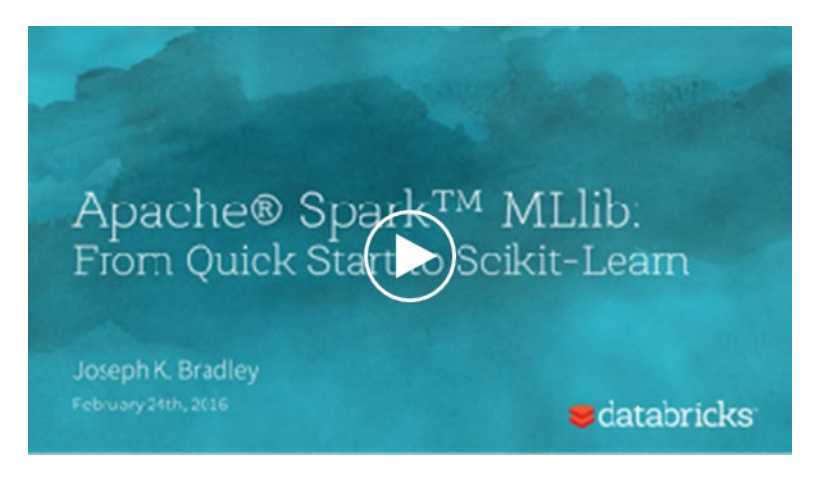

さらに、実践的な体験ができる 2 冊のノートと、機械学習モデルの持続性 に関するブログでは、なぜ、何を、どのように機械学習が高度なアナリ ティクスにおいて重要な役割を果たしているのかについての洞察を得るこ とができます。

- 1. Apache Spark を使った scikit-learn [の自動スケーリング](https://databricks.com/blog/2016/02/08/auto-scaling-scikit-learn-with-apache-spark.html)
- 2. 2015 [年州別住宅価格中央値](http://cdn2.hubspot.net/hubfs/438089/notebooks/Pop._vs._Price_Multi-Chart.html)
- 3. [人口と住宅価格の中央値。単一変数を用いた線形回帰](http://cdn2.hubspot.net/hubfs/438089/notebooks/Pop._vs._Price_LR.html?t=1456365856466)
- 4. Apache Spark 2.0 [での機械学習モデルの保存と読み込み](https://databricks.com/blog/2016/05/31/apache-spark-2-0-preview-machine-learning-model-persistence.html)

これらのガイドされた手順に沿って、全てのビデオを見て、ブログを読ん で、付属のノートを試してみれば、開発者として Apache Spark 2.x を学ぶ 道を歩むことができると信じています。

<span id="page-29-0"></span>ステップ 8. 高信頼性データレイクと データパイプライン

データレイクによる データ信頼性の課題

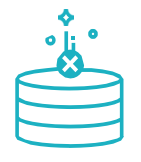

#### **失敗した書き込み**

データを書き込んでいる本番ジョブが大規模な分散環境では避けられない 障害が発生すると、部分的な書き込みや複数回の書き込みによってデータ が破損する可能性があります。必要なのは、書き込みが完全に行われるか、 全く行われないか(複数回の書き込みを行わず、スプリアスデータを追加 しない)のいずれかを確実に行うことができるメカニズムです。失敗した ジョブは、クリーンな状態に回復するためにかなりの負担を強いられる可 能性があります。

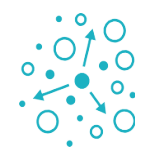

#### **一貫性の欠如**

複雑なビッグデータ環境では、バッチデータとストリーミングデータの両 方を考慮することに興味があるかもしれません。データが追加されている 間にデータを読み込もうとすると、一方では新しいデータのインジェスト を継続したいという欲求があります。

一方で、データを読んでいる人は誰でも一貫した見方を好みます。これは 特に、複数のリーダやライタがいる場合に問題となります。もちろん、書 き込みが完了している間に読み取りアクセスを停止したり、読み取り中に 書き込みアクセスを停止したりすることは望ましくないし、現実的ではあ りません。

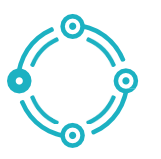

#### **スキーマの不一致**

大規模な最新のビッグデータ環境によく見られるように、複数のソースか らコンテンツをインジェストする場合、同じデータが同じ方法でエンコー ドされていること、つまりスキーマが一致していることを確認することは 困難な場合があります。同様の問題は、データ要素のフォーマットがデー タエンジニアリングチームに通知されずに変更された場合にも発生します。 どちらも低品質で一貫性のないデータになる可能性があり、使い勝手を向 上させるためにクリーンアップが必要になります。スキーマを観察して強 制する機能は、これを軽減するのに役立つでしょう。

Delta Lake: 新しいストレージ層

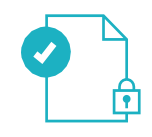

**ACID取引**

データレイクは通常、複数のデータパイプラインが同時にデータの読み書 きを行っており、データエンジニアはトランザクションがないため、デー タの整合性を確保するために面倒なプロセスを経なければなりません。 Delta Lake は、データレイクに ACID トランザクションをもたらします。 最強の分離レベルであるシリアライズ性を提供します。

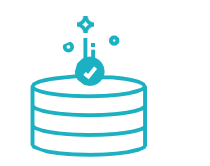

**スケーラブルなメタデータ処理**

ビッグデータでは、メタデータ自体も「ビッグデータ」になり得る。Delta Lake はメタデータをデータと同じように扱い、Spark の分散処理能力を活 用して全てのメタデータを処理します。その結果、Delta Lake は何十億も のパーティションやファイルを持つペタバイト規模のテーブルを簡単に扱 えるようになりました。

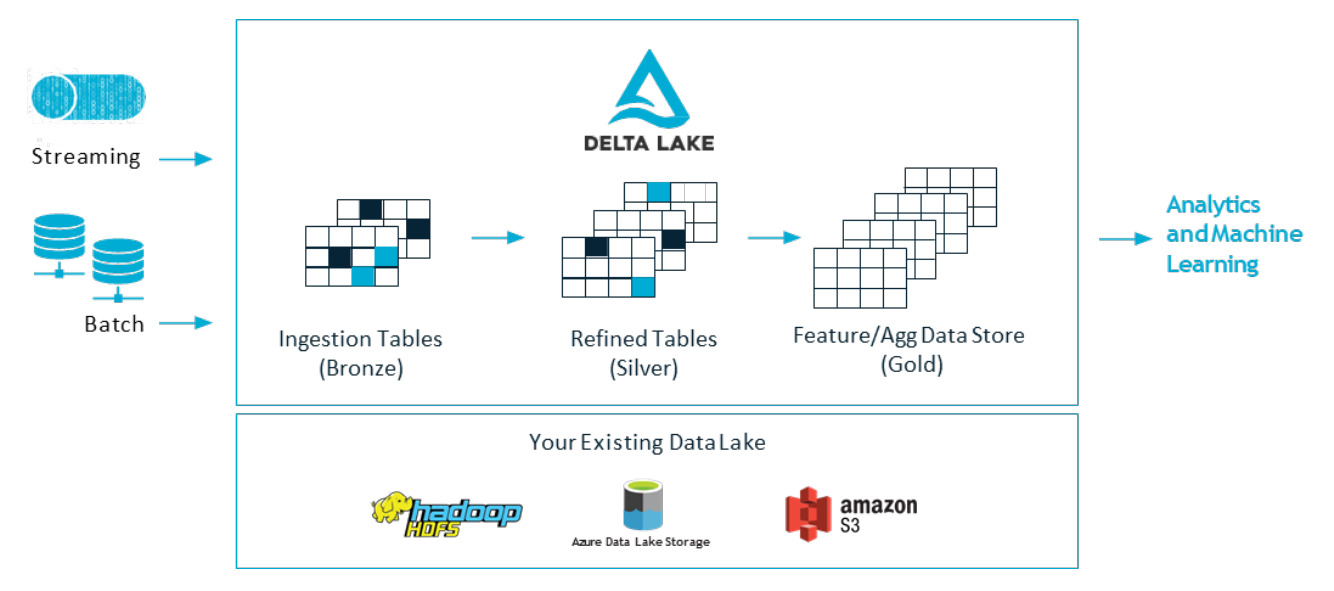

## Delta Lake: 新しいストレージ層

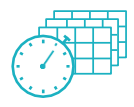

### **タイムトラベル(データのバージョン管理)**

デルタレイクはデータのスナップショットを提供し、開発者は監査やロー ルバック、実験の再現のために、以前のバージョンのデータにアクセスした り、戻したりすることができます。バージョニングの詳細については、こち らのブログ「大規模データレイクのためのデルタタイムトラベルの導入」を お読みください。

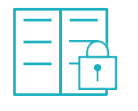

#### **スキーマの施行**

Delta Lake は、スキーマを指定して強制する機能を提供します。これによ り、データ型が正しく、必要なカラムが存在することを確認し、不正なデー タがデータ破損の原因となるのを防ぐことができます。

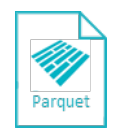

### **オープンフォーマット**

Delta Lake の全てのデータは Apache Parquet 形式で保存されており、 Parquet に固有の効率的な圧縮とエンコーディングスキームを利用できます。 要とせず、自動的に適用できるテーブルスキーマへの変更を可能にします。

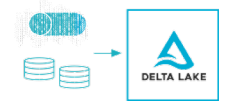

#### **統一されたバッチとストリーミングのソースとシンク**

Delta Lake のテーブルは、バッチテーブルであると同時に、ストリーミン グのソースとシンクでもあります。ストリーミングデータのインジェスト、 バッチヒストリカルのバックフィル、インタラクティブなクエリは全て、箱 から出してすぐに使えるようになっています。

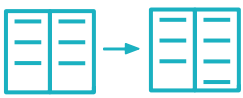

**スキーマの進化**

ビッグデータは常に変化し続けています。Delta Lake は、面倒な DDL を必

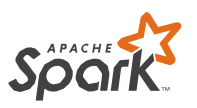

#### **Apache Spark API と 100% 互換**

Delta Lake は、一般的に使用されているビッグデータ処理エンジンである Spark と完全に互換性があるため、開発者は既存のデータパイプラインを 最小限の変更で使用することができます。

## Delta Lake を使ってみる

Delta を使い始めるのは簡単です。具体的には、Delta テーブルを作成する には Parquet の代わりに Delta を指定するだけです。

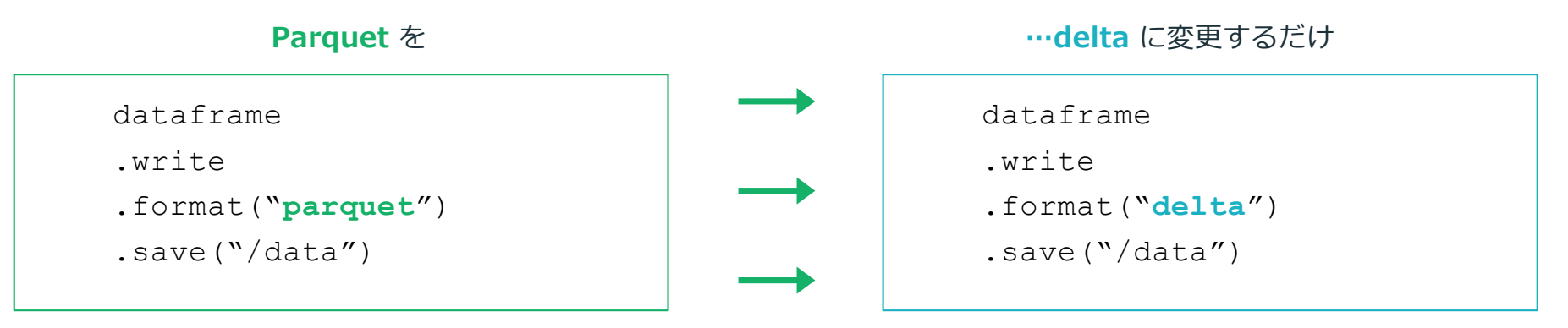

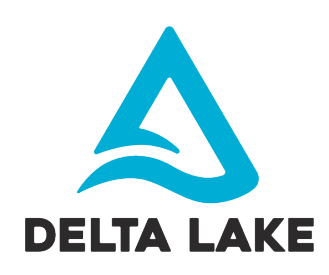

[クイックスタートと](https://docs.databricks.com/delta/quick-start.html)[サンプルのノーブックを](https://docs.databricks.com/delta/intro-notebooks.html)使って、今日から Delta Lake をお試しいただけます。 以下のブログでは、デルタに関する事例やニュースを共有しています。

- [大規模データレイクのためのデルタタイムトラベルの導入](https://databricks.com/blog/2019/02/04/introducing-delta-time-travel-for-large-scale-data-lakes.html)
- Databricks Delta [を使用したリアルタイムアトリビューションパイプラインの構築](https://databricks.com/blog/2018/08/09/building-a-real-time-attribution-pipeline-with-databricks-delta.html)
- Databricks Delta [を利用したストリーミング株式データ分析の簡素化](https://databricks.com/blog/2018/07/19/simplify-streaming-stock-data-analysis-using-databricks-delta.html) 詳細[はドキュメントを](https://docs.databricks.com/delta/index.html?_ga=2.167579070.1800620055.1551064217-123464363.1547676312)参照してください。

<span id="page-34-0"></span>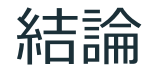

Databricks のミッションは、データサイエンティスト、エンジニア、ビジ ネスユーザーが利用しやすい環境で、組織がデータ問題にすぐに取り組め るように、データアナリティクスを統一することです。この電子ブックに 掲載されているブログ記事、ノートブック、ビデオの技術トークのコレク ションが、お客様の最大のデータ問題を解決し、チームが高品質のデータ を活用する速度を加速させるための洞察力とツールを提供してくれること を願っています。この電子書籍の技術的な内容をお楽しみいただけたので あれば、シリーズの過去の書籍をチェックしたり、Databricks の Delta Lake と Apache Spark のエキスパートによる技術的なヒント、ベストプラ クティス、ケーススタディを Databricks ブログでご覧ください。

Databricks を無料でお試しいただけます。詳し くは[こちらを](https://databricks.com/jp/try-databricks?utm_campaign=Blog%20eBook%204&utm_source=eBook)ご覧ください。